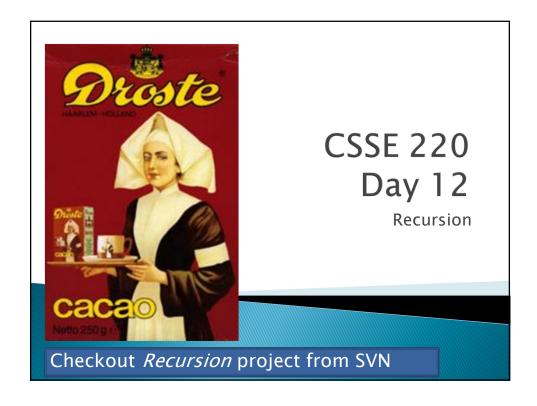

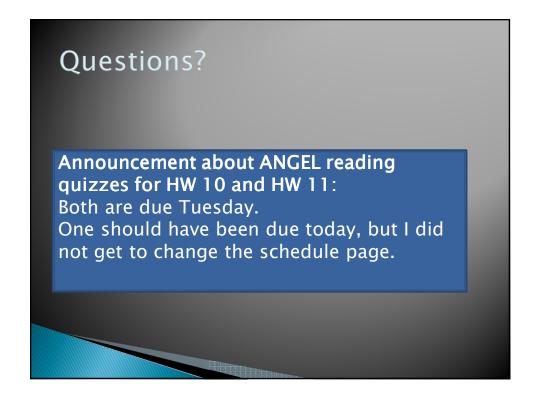

## **Packages**

- Let us group related classes
- We've been using them:
  - j avax. swi ng
  - j ava. awt
  - j ava. I ang
- Can (and should) group our own code into packages
  - Eclipse makes it easy...

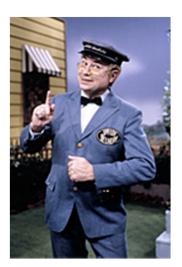

# Gödel, Escher, Bach

- By Douglas Hofstadter
- Argues that a major component of intelligence is our ability to think about thinking

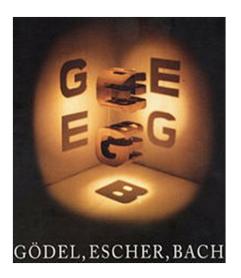

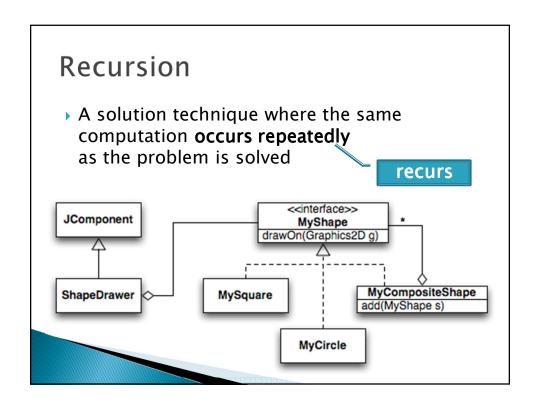

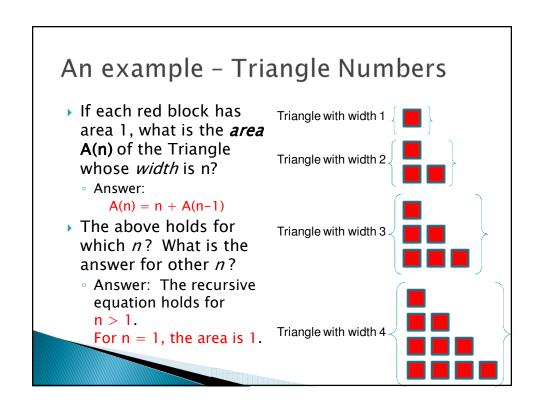

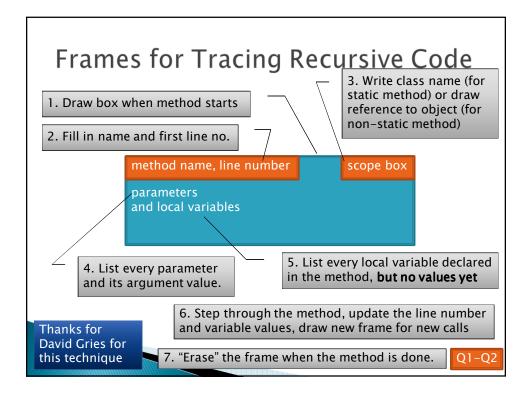

# Suggested Practice

Trace the buildShape(MAX\_DEPTH) method call in shapes.Main's main method

# Key Rules to Using Recursion

- Always have a base case that doesn't recurse
- Make sure recursive case always makes progress, by solving a smaller problem
- You gotta believe
  - Trust in the recursive solution
  - Just consider one step at a time

## **Programming Problem**

 Add a recursive method to Sentence for computing whether Sentence is a palindrome

Sentence
String text
String toString()
boolean isPalindrome

# **Recursive Helpers**

- Our isPalindrome() makes lots of new Sentence objects
- We can make it better with a "recursive helper method"
  - Many recursive problems require a helper method

```
public boolean isPalindrome() {
    return isPalindrome(0, this.text.length() - 1);
}

Position of first letter of the remaining String to check
Position of last letter of the remaining String to check
```

### Homework part 1

- Reverse a string...recursively!
- A recursive helper can make this really short!

#### Another Definition of Recursion

• "If you already know what recursion is, just remember the answer. Otherwise, find someone who is standing closer to Douglas Hofstadter than you are; then ask him or her what recursion is."

—Andrew Plotkin

#### **Recursive Functions**

Factorial:

torial:
$$n! = \begin{cases} 1 & \text{if } n \leq 1 \\ n*(n-1)! & \text{otherwise} \end{cases}$$
Recursive

Ackermann function:

#### Recursive step

$$A(m,n) = \begin{cases} n+1 & \text{if } m = 0\\ A(m-1,1) & \text{if } m > 0 \text{ and } n = 0\\ A(m-1,A(m,n-1)) & \text{otherwise} \end{cases}$$

Q3-Q5